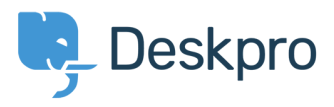

[Base de connaissances](https://support.deskpro.com/fr/kb) > [Developer & Reporting](https://support.deskpro.com/fr/kb/developer-reporting) > [Deskpro API](https://support.deskpro.com/fr/kb/deskpro-api) > [Deskpro API usage](https://support.deskpro.com/fr/kb/articles/deskpro-api-usage-examples) [examples](https://support.deskpro.com/fr/kb/articles/deskpro-api-usage-examples)

Deskpro API usage examples

Ben Henley - 2017-11-09 - [Commentaire \(1\)](#page--1-0) - [Deskpro API](https://support.deskpro.com/fr/kb/deskpro-api)

There are examples of using the Deskpro API and [PHP SDK](https://github.com/DeskPRO/deskpro-api-php) in our GitHub repository.

[Basic usage examples](https://github.com/DeskPRO/deskpro-api-php/tree/master/examples) are included in the SDK.

This is an [example of using the Deskpro API to submit tickets from an HTML form](https://github.com/DeskPRO/api-app-ticket-form).

This example code shows [how to download all tickets and convert them to PDFs](https://github.com/DeskPRO/api-app-ticket-pdfs).